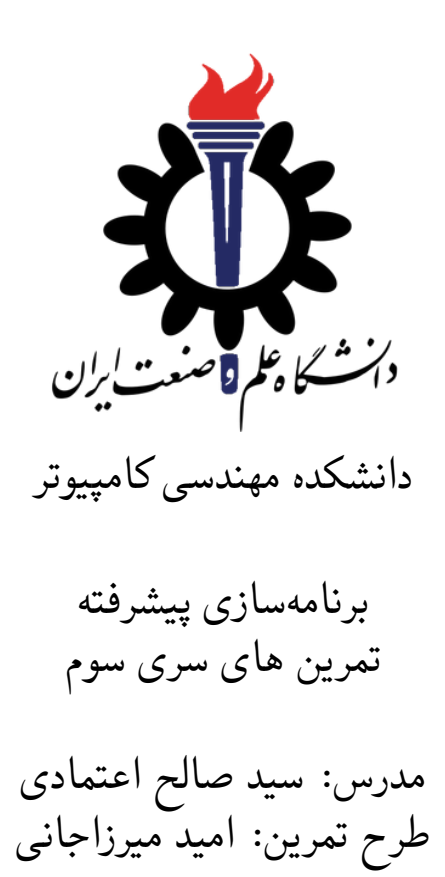

مهلت ارسال:

دوشنبه ٢۶ اسفند ٩٨

# **فهرست مطالب**

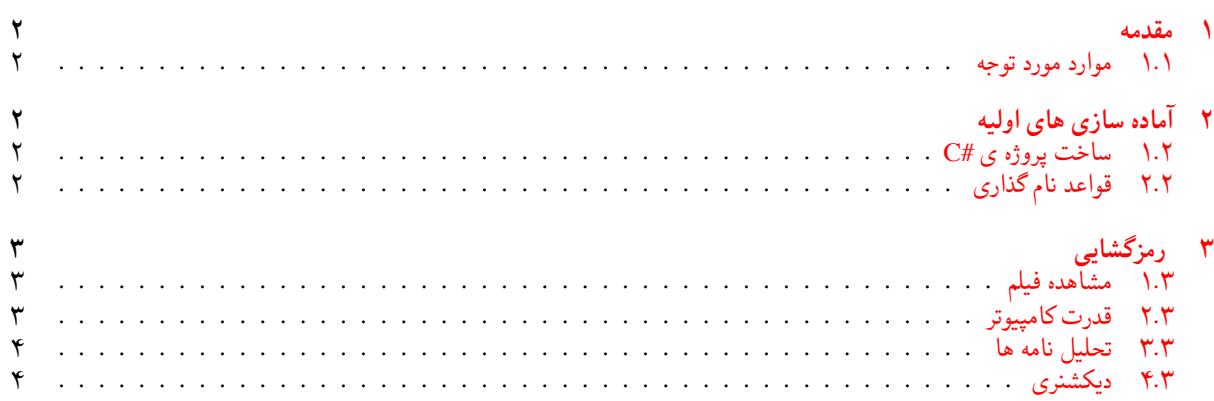

### **١ مقدمه**

- **.١ ١ موارد مورد توجه**
- توجه داشته باشید که برای کسب نمره ی قبولی درس کسب حداقل نصف نمره ی هر سری تمرین الزامی می باشد.
- <span id="page-1-1"></span><span id="page-1-0"></span>• مهلت ارسال پاسخ تمرین تا ساعت ٢٣:۵٩ روز اعلام شده است. توصیه می شود نوشتن تمرین را به روزهای نهایی موکول نکنید.
	- هم کاری و هم فکری شما در حل تمرین مانعی ندارد، اما پاسخ ارسالی هر کس حتما باید توسط خود او نوشته شده باشد.
- مبنای درس، اعتماد بر پاسخ ارسالی از سوی شماست؛ بنابراین ارسال پاسخ در ریپازیتوری گیت شما به این معناست که پاسخ آن تمرین، توسط شما نوشته شده است. در صورت تقلب یا اثبات عدم نوشتار پاسخ حتی یک سوال از تمرین، برای هر دو طرف تقلب گیرنده و تقلب دهنده نمره ی **مردود** برای درس در نظر گرفته خواهد شد.
- توجه داشته باشید که پاسخ ها و کدهای مربوط به هر مرحله را بایستی تا قبل از پایان زمان مربوط به آن مرحله، در سایت [DevOps Azure](https://dev.azure.com) (طبق توضیحات کارگاه ها و کلاس ها) بفرستید. درست کردن request Pull و Complete کردن request Pull و انتقال به شاخه ی master پس از تکمیل تمرین فراموش نشود!
- پس از پایان مهلت ارسال تا ٢ روز به ازای هر روز تاخیر ١٠ درصد از نمره مربوط به تمرین کسر خواهد شد و پس از ٢ روز نمره ای به تمرین تعلق نخواهد گرفت.
- <span id="page-1-2"></span>• بعضی از قسمت های تمرین نیاز به پیاده سازی بر روی هر چهار زبان #C ، Python ، ++C و Java را دارند بعضی هم خیر. بنابراین روبروی هر سوال زبان های مورد نیاز برای پیاده سازی مشخص شده است.
	- **٢ آماده سازی های اولیه**

#### **.٢ ١ ساخت پروژه ی #C**

برای ایجاد پروژه #C کافی است کد زیر را در ترمینال خود اجرا کنید:

<span id="page-1-3"></span>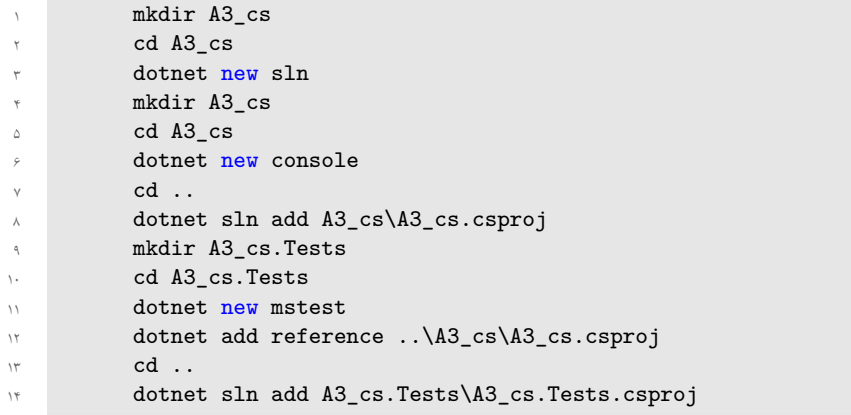

# **.٢ ٢ قواعد نام گذاری**

<span id="page-1-5"></span>قواعد نام گذاری تمرین را از جدول [١](#page-1-5) مطالعه کنید.

|                    | --- |    |  |    |              |
|--------------------|-----|----|--|----|--------------|
| Naming conventions |     |    |  |    |              |
| Branch   Directory |     |    |  |    | Pull Request |
| fb A3              |     | A3 |  | AЗ |              |

جدول :١ قراردادهای نام گذاری تمرین

<span id="page-1-4"></span>\* در کل یک دیرکتوری داخل Assignments به نام ٣A بسازید و داخل آن،یک دیرکتوری به نام cs\_٣A داشته باشید و فایل های مربوط به آن را داخل دیرکتوری مربوطه بگذارید.

# **٣ رمزگشایی**

# **.٣ ١ مشاهده فیلم**

<span id="page-2-1"></span><span id="page-2-0"></span>این تمرین با بقیه تمرین ها کمی فرق دارد. قبل از اینکه ادامه مستند را ببینید، **حتماً** فیلم Game Imitation The (بازی تقلید) را ببینید. و پیشنهادم به شما این است که تا فیلم را ندیدید، بقیه متن مستند را نخوانید.

## **.٣ ٢ قدرت کامپیوتر**

<span id="page-2-2"></span>همانطور که در فیلم دیدید، برای رمزگشایی یک متن ساده سال ها زمان میبرد و این کار در زمان جنگ اصلا منطقی نیست. فرض کنید سرزمین [١](#page-2-3) ، در حال جنگ با دشمنان است و هر لحظه خطر ما را تهدید میکند و دشمن به رهبری wizard در همه جای کشور نفوذ کرده است. ما ، هوا آنها هر روز بین ۶ تا ٨ صبح به نیروهای خود در سراسر کشورمان پیام رادیویی مخابره میکنند و نیروهای جنگی آنها با توجه به محتویات پیام به نقاط مختلف کشور حمله میکنند.

انها این پیام ها را ابتدا توسط دستگاهی به نام انیگما <sup>۲</sup> کدگذاری میکنند تا در مسیر رسیدن به نیروهایشان، کسی از جزئیات حمله خبردار نشود. این پیام های رادیویی از طرف ما شنود شده است، اما کسی نمیداند محتویات این پیام ها چیست؟

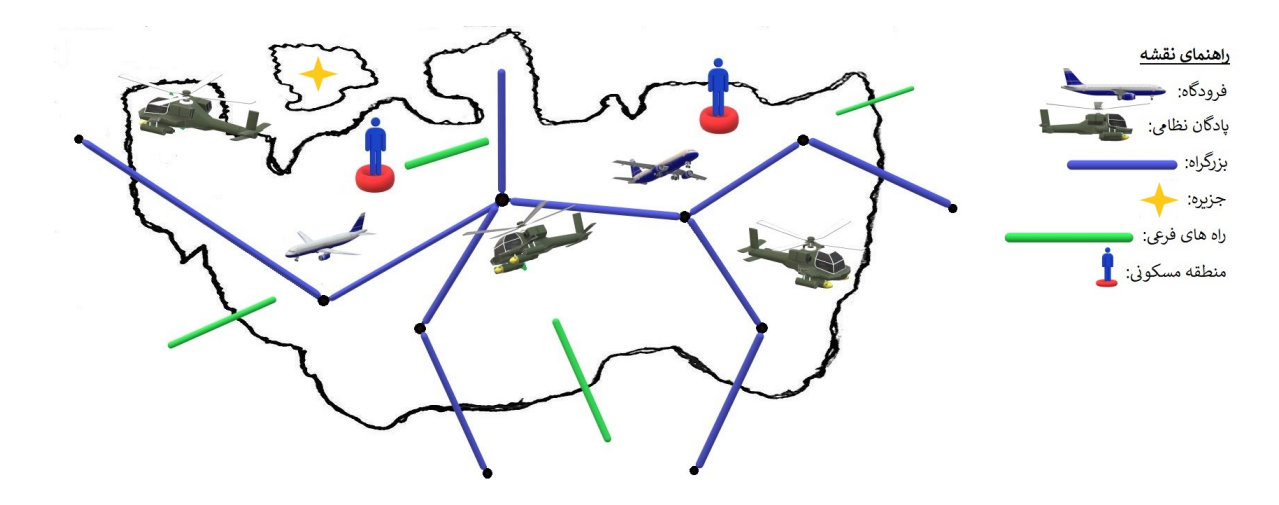

<span id="page-2-4"></span><span id="page-2-3"></span>شکل :١ نقشه کشور

حال ما برای جلوگیری از حملات دشمن به کمک شما نیاز داریم تا پیام های دشمن که در ماه February شنود شده است، را رمزگشایی کنید. این پیام ها که در پوشه Input قابل مشاهده است، شامل اطلاعاتی اعم از : -١ زمان ارسال پیام -٢ نام ارسال کننده پیام -٣ هدف مورد نظر دشمن برای حمله -۴ نیروهای دشمن برای حمله ... -۵ است که توسط جاسوسان ما کشف شده است. همچنین نیروهای ما توانسته اند با سختی بسیار طی مدت طولانی فقط دو پیام از پیام های دشمن را به طور کامل رمزگشایی کنند که در زیر متن آن را مشاهده میکنید. امیدواریم در شکست دشمن به شما کمک کند.

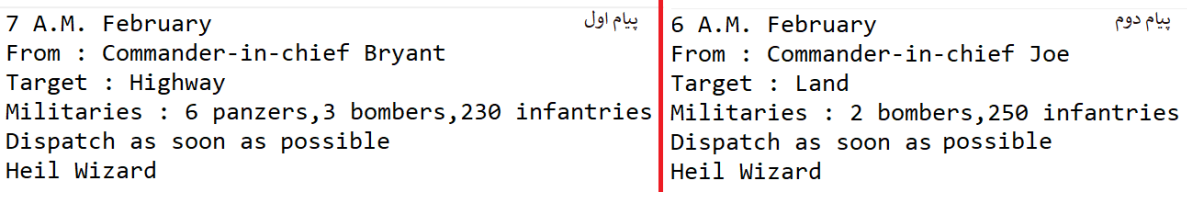

شکل :٢ پیام نمونه

گفته میشود نحوه کدگذاری ماشین انیگما به این صورت است که هر حرف از ٢۶ حرف انگلیسی را به یک حرف دیگر،به طور تصادفی، تناظر میدهد. و این تناظر در طول یک نامه ثابت است. برای مثال حرف b را به z ، o را به a و k را به c تناظر میدهد. و اینگونه کلمه book به کلمه zaac تبدیل میشود.

هم چنین اعداد به این گونه رمزگذاری میشوند که تمام اعداد(از ٠ تا ٩) جابجا(shift (میشوند. برای مثال اگر بدانیم ۴ به ٢ متناظر شده، حتماً ۵ به ٣ و ۶ به ۴ متناظر شده است. و اینگونه عدد ٧٢۵ به صورت ۵٠٣ کدگذاری خواهد شد. و این ترتیب نیز در طول یک نامه ثابت خواهد بود. جاسوسان ما اخیراً خبرهایی برایمان آوردند که شاید در حل مساله انیگما به شما یاری دهد: -١ فقط حروف انگلیسی و اعداد کدگذاری میشوند. -٢ دسته های پیاده نظام دشمن گروه های ١٠ تایی است، لذا همیشه ١٠ تا ١٠ تا اعزام میشود. -٣ پیام ها را فقط فرمانده های کل ارسال میکنند. -۴ هدف مورد نظر دشمن برای حمله یکی از جاهایی است که در نقشه مشخص شده است. -۵ انیگما نسبت به حروف کوچک و بزرگ حساس نیست؛ یعنی اگر b به q متناظر شده است، B نیز به Q متناظر خواهد شد. با اطلاعات داده شده سعی کنید داده های داخل دیرکتوری Input را رمزگشایی کنید و سپس بخش بعدی را حل کنید.

#### **.٣ ٣ تحلیل نامه ها**

<span id="page-3-0"></span>حال که به متون نامه ها دسترسی پیدا کردیم از شما میخواهیم به فرماندهان ما کمک کنید تا نیروهای مخصوص هر بخش را اعزام کند. تعداد نیروهای هر بخش اینگونه محاسبه میشود: [٣](#page-3-2) های دشمن -١ .١ ١ برابر تعداد پیاده نظام -٢ ٢ برابر تعداد تانک [۴](#page-3-3) های دشمن -٣ ٣ برابر تعداد هوپیماهای جنگی [۵](#page-3-4) دشمن به سلیقه خود و با طرز نگارش خود برای هر نامه از دشمن، و با توجه به اعداد ارقام، به فرمانده کل کشور پیامی ارسال کنید که او را از تعداد نیروهای لازم باخبر کند. این پیام ها باید به ترتیب شماره در دیرکتوری Output قرار گیرند. برای مثال آخر کار پوشه دیرکتوری شما باید شامل ٣٠ فایل با فرمت txt. باشد که نام آنها txt١.Text و txt٢.Text و ... txt٣٠.Text خواهد بود.

# **.٣ ۴ دیکشنری**

<span id="page-3-1"></span>بعضی کلمات و ترجمه آنها را در زیر میتوانید ببینید که ممکن است در نوشتن نامه به فرمانده به شما کمک کند: جزیره = Land فرودگاه = Airport منطقه مسکونی = Area Residental پادگان نظامی = Base Millitary راه فرعی = Byway Commander-in-chief = کل فرمانده

موفق و سلامت باشید.

<span id="page-3-4"></span><span id="page-3-3"></span><span id="page-3-2"></span>infantry panzer bomber<sup>۵</sup>